# Algorithms from IB Examinations

Previous examination paper questions, even those that apply to an earlier syllabus, can be a valuable resource because they can be used:

- $\boxtimes$  to illustrate algorithms that relate either directly to the syllabus details
- $\boxtimes$  to strengthen the problem-solving skills referred to in the introduction to Section B
- $\boxtimes$  as a source of data and information for school-based tests.

This section consists of examples of questions that required candidates to trace and/or construct algorithms and their solutions. Some are complete questions, and others are parts of questions; they both refer to algorithm tracing or construction. In some cases solutions have been provided because they include an algorithm as part of the answer.

All questions and solutions have been rewritten in PURE.

The questions are categorized according to year, level, paper, question number, the action on the algorithm required, and the content area of the question. At the time of compilation the M98 papers had not yet been taken by candidates.

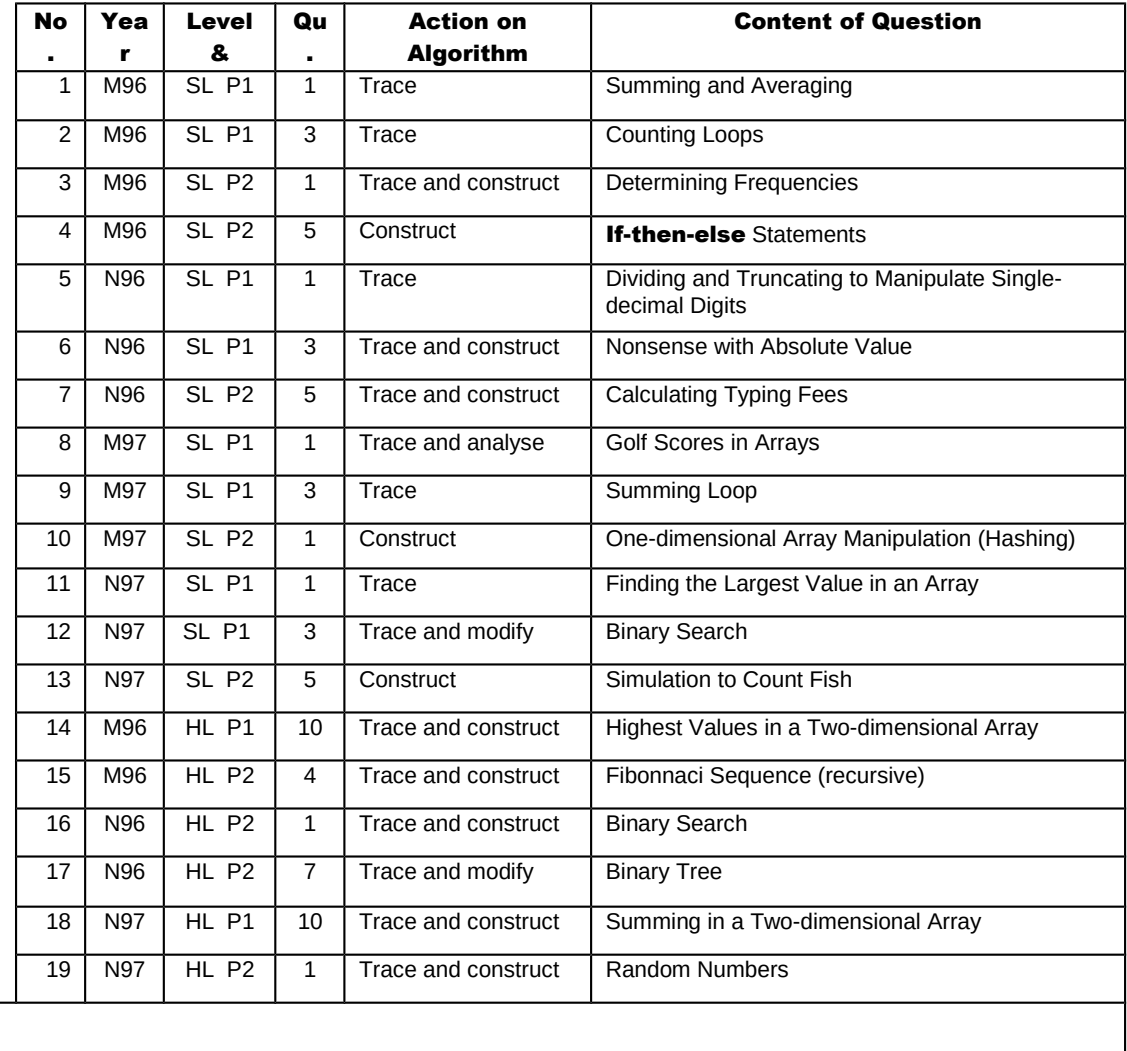

# Summing and Averaging (M96 SL P1 Q1)

The following algorithm fragment has been designed to analyse the temperatures at a tourist resort.

COUNT, TOTAL, TEMP, BIG, AVERAGE **// variables**  $1$  COUNT = 0<br>2 TOTAL = 0  $2$  TOTAL = 0<br>3 **input** TEM 3 **input** TEMP<br>4 BIG = TEM  $BIG = TEMP$  5 **loop while** not(TEMP = 0) 6  $\text{TOTAL} = \text{TOTAL} + \text{TEMP}$ <br>7  $\text{COUNT} = \text{COUNT} + 1$  $COUNT = COUNT + 1$ 8 **input** TEMP<br>9 **if** TEMP > 9 **if** TEMP > BIG **then**<br>10 **BIG** = TEMP  $BIG = TEMP$ 11 **endif** 12 **end loop**<br>13 AVERAGE 13  $AVERAGE = TOTAL / COUNT$ <br>14 **output**  $AVERAGE$ , BIG output AVERAGE, BIG

Copy and complete the following trace table for the data: 15, 7, 23, 9, 0

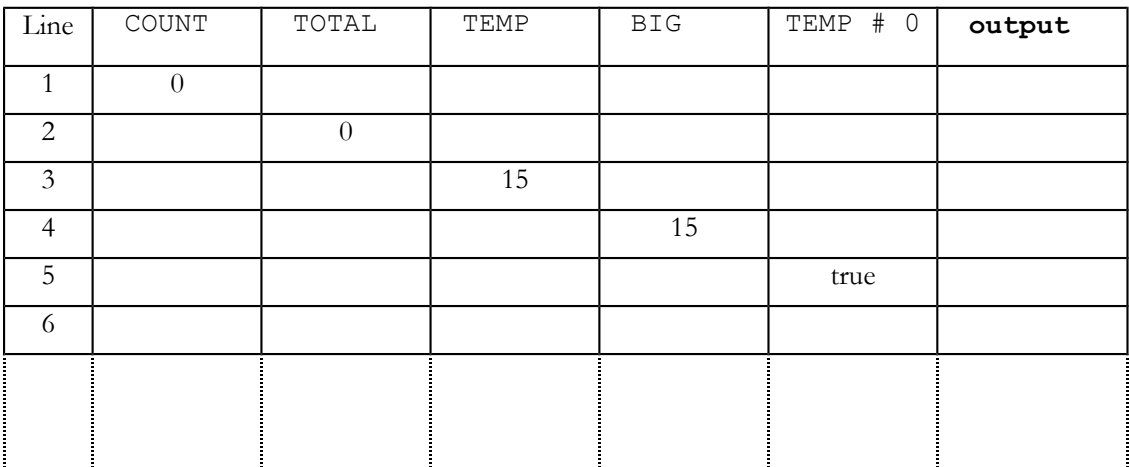

# Counting Loops (M96 SL P1 Q3)

(a) Consider the algorithm fragment below.

```
X = 1loop while X < 6 
     Y = 1loop while Y < 5 
           Y = Y + 1end loop
     output "The product of X and Y is ", X * Y
     output "The values of X and Y are ", X, Y
     X = X + 1end loop
```
Complete the trace through the fragment. The first two lines are provided and your output should be similar to that below:

The product of  $X$  and  $Y$  is  $5$ The values of  $X$  and  $Y$  are  $1\,5$ . . .

(b) Consider the algorithm fragment below.

```
X = 1loop while X < 6 
      Y = 1loop while Y < 6 
            output "The product of X and Y is ", X * Y
            Y \leftarrow -Y + 2end loop
      output "The values of X and Y are ", X, Y
      X = X + 2end loop
```
Complete the trace through the fragment. The first line is provided and your output should be similar to that below:

The product of X and Y is 1

. . .

# Determining Frequencies (M96 SL P2 Q1)

In your school, you must determine the number of students taking various examinations. As part of the input process, a student enters the code of a subject into a computer. For example, 21 could represent computer science. These are stored in an array and the frequency (number of times) with which each code occurs is to be determined.

(a) Consider the following subject code data:

DATA: 21 14 25 23 21 21 25 14 16 16 17 21 25 17 21 23 14 25 17

Copy and complete the tables below to show the unique subject codes and their corresponding frequency. Use the subject code data above.

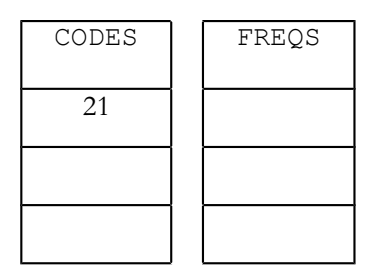

(b) Consider the following variables:

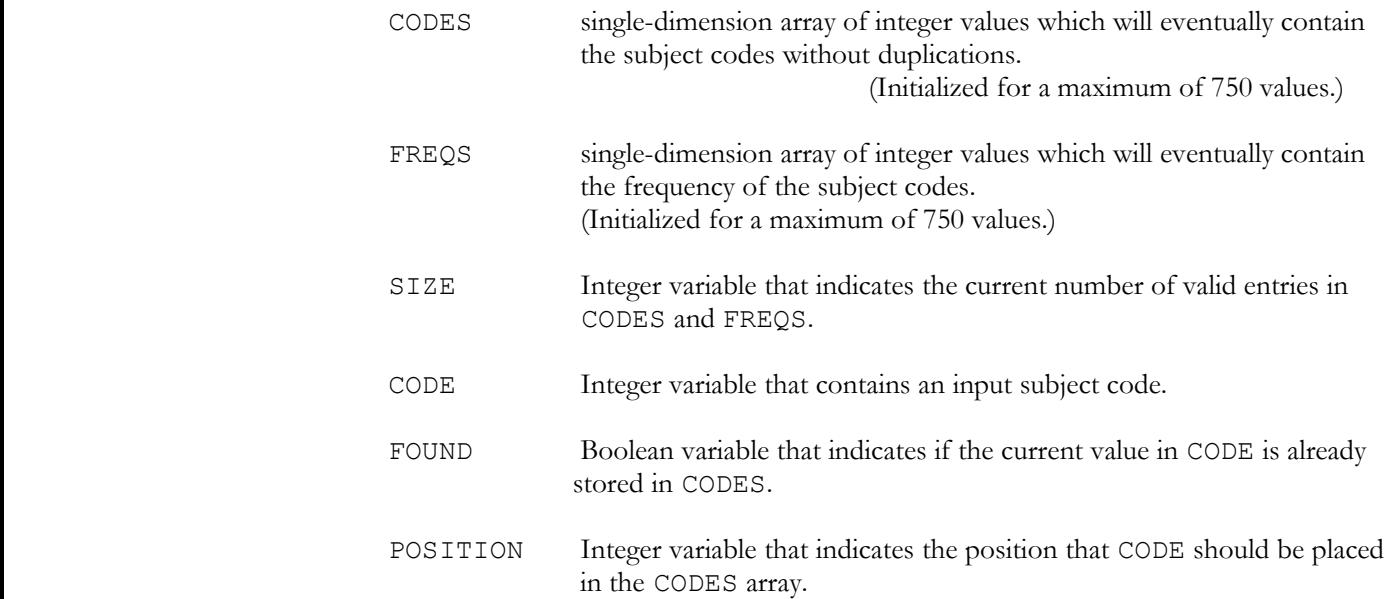

(This question continues on the following page)

### Determining Frequencies (M96 SL P2 Q1) (cont.)

The algorithm below (FREQUENCIES) uses these variables to compute the subject code frequencies.

 $SIZE = 0$ **input** CODE // the input stream is terminated by -99 **loop while**  $(SIZE \le 750)$  and  $(CODE \le 99)$  SEARCH(CODES, SIZE, CODE, FOUND, POSITION) /\* CODES, FOUND and POSITION are pass-by-reference parameters; all others are pass-by-value \*/ **if not** FOUND **then** . . . . . . . . . . . .

 (i) The subalgorithm SEARCH tests if the current subject code (stored in CODE) is already in array CODES. Explain how the parameters POSITION and FOUND will be effected by SEARCH if:

- CODE is already in array CODES
- CODE is not already in array CODES.
- (ii) Construct subalgorithm SEARCH.

(iii) Explain how the contents of FREQS and CODES will be updated by the algorithm FREQUENCIES if:

- CODE is already in array CODES
- CODE is not already in array CODES.
- (iv) Complete the algorithm FREQUENCIES.

(This question continues on the following page)

#### A possible solution to (b) (ii)

```
procedure SEARCH(CODES integer array, SIZE integer,
                 CODE integer, FOUND boolean, 
                 POSITION integer)
     FOUND = false
     X = 0loop while (X < SIZE) and not FOUND 
           X = X + 1if CODES[X] = CODE then
                FOUND = true
           endif
     end loop
     POSITION = X
endprocedure SEARCH
```
#### A possible solution to (b) (iv)

```
SIZE = 0input CODE // the input stream is terminated by -99 
while (SIZE \le 750) and (CODE \le -99) do
     SEARCH(CODES, SIZE, CODE, FOUND, POSITION)
          // CODES, FOUND and POSITION are 
           // pass-by-reference parameters; all others 
          // are pass-by-value 
     if not FOUND then
           SIZE = SIZE + 1CODES[SIZE] = CODE
           FREQS[SIZE] = 1else
           FREQS[POSITION] = FREQS[POSITION] + 1
     end if
endwhile
```
### If-then-else Statements (M96 SL P2 Q5)

When evaluating the Boolean operators, and and or, in some circumstances the evaluation of the entire Boolean expression can be determined by the value of the first operand.

For example, the statement "S1 and S2" is false if S1 is false. Similarly, "S1 or S2" is true if S1 is true. In both of these cases, the value of S2 is irrelevant.

Rewrite the following algorithm fragments to use this strategy, testing only one operand at a time (e.g. **if** S1 **then**, **if not** S1 **then**).

(a) Implement the statement below. No Boolean operators are necessary.

```
if S1 or S2 then
     ACTION1
else
     ACTION2
endif
```
(b) Implement the statement below. The Boolean operator not is required.

```
if S1 and S2 then
     ACTION1
else
     ACTION2
endif
```
#### A possible solution for (a):

**if** S1 **then** ACTION1 **else if** S2 **then** ACTION1 **else** ACTION2 **endif endif**

#### Two possible solutions for part (b):

**if** S1 **then if not** S1 **then if** S2 **then** ACTION2 ACTION1 **else else if not** S2 **then**<br>ACTION2 **ACTION** ACTION2 **endif else else** ACTION1 ACTION2 **endif endif endif**

# 5 Dividing and Truncating to Manipulate Single-decimal Digits (N96 SL P1 Q1)

Consider the procedure below.

```
 input NUMBER // assume 123 is entered
1 NEWVALUE = 0<br>2 loop while N
      2 loop while NUMBER > 0 
3 DIGIT = NUMBER - truncate(NUMBER / 10) * 10
4 NEWVALUE = NEWVALUE * 10 + DIGIT
5 NUMBER = truncate(NUMBER / 10)
6 end loop
7 output NEWVALUE
```
Remember that **truncate**(769.84) returns 769 , rounding DOWN to the nearest integer.

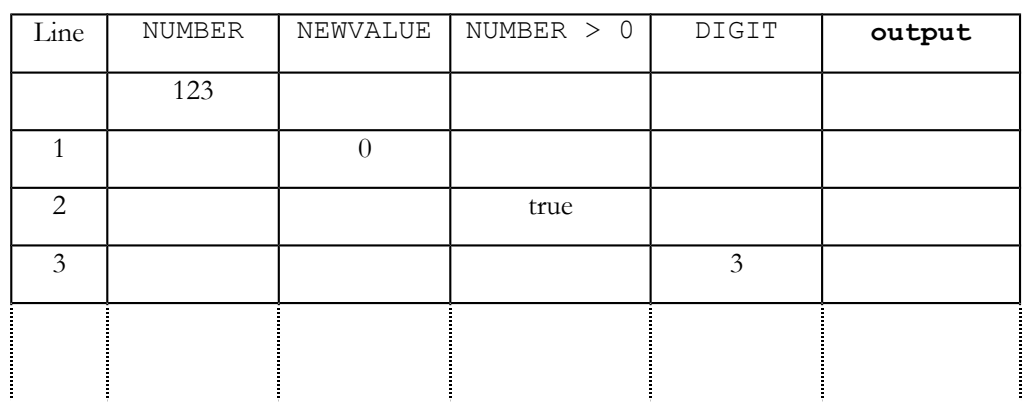

(a) Copy and complete the following trace table for the call ALTER(123).

(b) Describe the purpose of the procedure ALTER.

(c) State the output for NUMBER  $= -123$ 

(d) Explain the difference if ALTER used a pass-by-reference parameter rather than a pass-by-value parameter.

# Nonsense with Absolute Value (N96 SL P1 Q3)

Consider the algorithm fragment below. Remember that **abs**(- 23.4) returns +23.4 and **abs**(1051.0) returns +1051.0.

```
input NUMBER1
 input NUMBER2
if NUMBER1 >= 0.0 then
     if NUMBER1 < 1000.0 then
           NUMBER2 <-- 2 * NUMBER1
           if NUMBER1 <= 500.0 then
                 NUMBER1 <-- NUMBER1 / 10.0
           endif
     else
           NUMBER2 <-- 3 * NUMBER1
     endif
else
     NUMBER2 <-- abs(NUMBER1)
endif
```
- (a) State the values of NUMBER1 and NUMBER2 after this algorithm fragment is evaluated, given that the initial value of NUMBER1 is:
	- (i) 381.5
	- $(ii)$  -21.0
	- $(iii)$  1200.0
- (b) Complete the following algorithm for the function abs.

**function abs**(**val** NUMBER **real**) **result real declare** ANSWER **real** . . . . . . . . . . . . . . . . . . . . . **return** ANSWER **endfunction abs**

# Calculating Typing Fees (N96 SL P2 Q5)

In order to earn extra money, a student types extended essays for a fee. The amount charged depends on the number of pages in the document. The student charges:

- $\boxtimes$  5.00 (of some monetary unit) minimum fee for one to three pages
- $\boxtimes$  1.50 per page for each page over three pages
- $\boxtimes$  an additional 3.75 if the number of pages exceeds 10.

Assuming that 200 words fit on a single typed page, a 1300 word extended essay would produce a fee of 11.00. That is,  $1300 + 200 = 6.5$  actual pages, for which the student charges 7 whole pages. The calculation is 5.00 (for the first 3 pages)  $+ 1.50 \times 4$  pages (7 - 3) to produce a fee of 11.00.

- (a) Calculate the fees, showing all working, for the following extended essays of length:
	- (i) 1000 words
	- (ii) 2425 words.
- (b) Construct the algorithm fragment which a student can use to calculate the fee.

The algorithm fragment must prompt the student to give the number of words in the extended essay. The desired output will be:

- $\boxtimes$  actual number of pages
- $\boxtimes$  whole number of pages

 $\boxtimes$  typing fee.

Remember that **truncate**(769.84) returns 769.

The output should be clearly labelled and all variables defined.

**Answers:** (a)(i)  $8.00$  (a)(ii)  $23.75$ 

(This question continues on the following page)

#### A possible solution for (b):

 $\overline{\mathbf{x}}$ 

```
input NUMWORDS
TYPING = NUMWORDS / 200
if truncate(TYPING) = TYPING then
     PAGES = TYPING
else
     PAGES = truncate(TYPING) + 1
end if
FEE <-5if PAGES > 3 then
    FEE <- FEE +(PAGES - 3) * 1.5end if
if PAGES > 10 then
     FEE <-- FEE + 3.75
end if
output "The actual number of pages is ", TYPING
output "A number of pages to be charged for is ", PAGES
```
**output** "The amount to be paid is ", FEE

Teacher Support Material - Computer Science © IBO, 4/2/2015 11

# Golf Scores in Arrays (M97 SL P1 Q1)

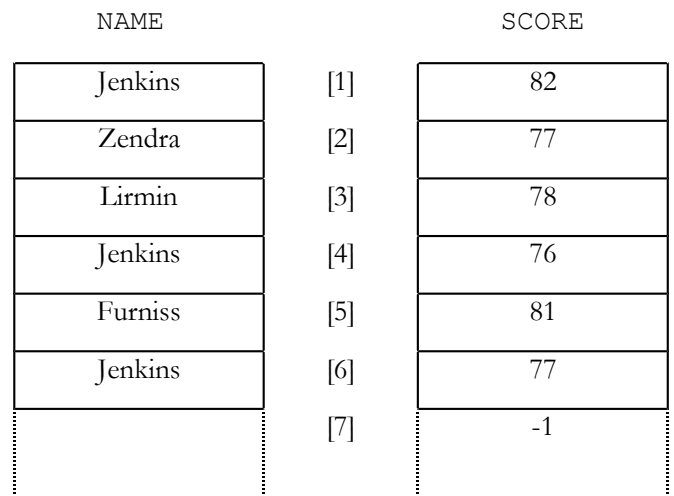

The best weekly scores of golfers at a golf club are stored in two arrays as follows:

The array subscripts indicate the week of the score. For example, the best score at the club in week 3 was 78 which was made by Lirmin.

Consider the algorithm below.

```
LOC = 0SIIM = 0NUMBER = 0output "Enter a golfer's name"
input PERSON
loop while (LOC \langle \rangle 53) and (SCORE[LOC] \langle \rangle -1) do
      if NAME[LOC] = PERSON then
            SUM = SUM + SCORE[LOC]
            NUMBER = NUMBER + 1end if
      LOC = LOC + 1end loop
ANSWER = SUM / NUMBER
output ANSWER
```
(a) State what should be the dimension of the arrays.

(b) State the sentinel value and in what array it is to be found.

(c) The variable ANSWER has not been declared. State its data type and justify your answer.

(d) Trace the algorithm with the input data "Jenkins" for the array entries given.

(e) Describe the purpose of the algorithm.

(f) Some inputs will cause the algorithm to fail. Explain when this will happen and give an outline solution to stop the error.

## Summing Loop (M97 SL P1 Q3)

The following algorithms are designed to calculate the sum (total) of a series of integers:

 **procedure** SUM1 **declare** SUM, VALUE **integer**  $SUM = 0$ **input** VALUE **loop while** VALUE > 0 SUM = SUM + VALUE **input** VALUE **end loop output** SUM **endprocedure** SUM1 **procedure** SUM2 **declare** SUM, VALUE **integer**  $SUM = 0$ **input** VALUE **loop** SUM = SUM + VALUE **input** VALUE **while** VALUE >= 0 **output** SUM **endprocedure** SUM2 **procedure** SUM3 **declare** SUM, VALUE, LENGTH, COUNT **integer input** LENGTH  $SUM = 0$ **loop** COUNT **from** 1 **to** LENGTH **input** VALUE  $SUM = SUM + VALUE$ **end loop output** SUM **endprocedure** SUM3

For each algorithm (SUM1, SUM2 and SUM3):

(a) Explain what kind of integers (negative and/or positive) the loops are designed to accept and what effect they have on the loops.

(b) State how many times the loop is executed.

### Binary Search (N97 SL P1 Q3)

The following procedure searches for a number.

```
procedure SEARCH(val MARKS integer array, val MAXLENGTH integer,
                  val NUMBER integer)
    // Assume that the array MARKS contains MAXLENGTH elements
     FOUND = false
     LOWER = 0LENGTH = MAXLENGTH + 1
     loop
           MIDDLE = LOWER + (LENGTH - LOWER) div 2
           if NUMBER = MARKS[MIDDLE] then
                 FOUND = true
           else
                 if NUMBER < MARKS[MIDDLE] then
                       LENGTH = MIDDLE
                 else
                       LOWER = MIDDLE
                 endif
           endif
     while not FOUND
     if FOUND then
           output MIDDLE
     else
           output "Not found"
     endif
endprocedure SEARCH
```
(a) Trace the call SEARCH(GRADES, 11, 24) by means of a trace table. Show the changes to the variables.

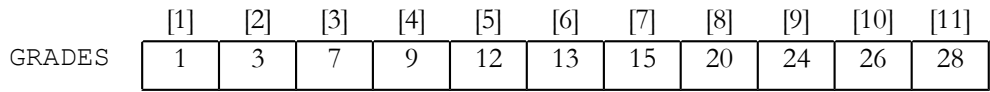

(b) State the output of the call SEARCH(GRADES, 7, 24).

(c) There is a problem when searching for the number 21.

(i) Identify the problem.

(ii) State what can be added to the algorithm in order to solve this problem and indicate where it must be added.

### Simulation to Count Fish (N97 SL P2 Q5)

A computer is used to monitor the number of fish passing under a sensor in a lake. The sensor has a timing device which sends the character "T" to the processor every minute. If a fish is detected, the sensor sends the character "F" to the processor. At the end of the timing period, the "T" is immediately followed by an "E".

A typical data stream could be:

T F T T T F F T F F F F T F T E

This means that the first fish detected was between the first and second minute. Two fish passed under the sensor between the fourth and fifth minute, etc.

Construct an algorithm that inputs the data from the sensor and produces the following output:

- $\boxtimes$  the number of minutes that the survey was in operation
- $\boxtimes$  the total number of fish that passed under the sensor
- $\boxtimes$  the largest number of fish that passed under the sensor in any one-minute interval.

The data that would be the output, for the above example, would be:

- $\Xi$  the survey lasted 7 minutes
- $\boxtimes$  a total of 8 fish passed under the sensor
- $\boxtimes$  the largest number of fish in a one-minute time interval was 4.

(The pseudo-code instruction that reads a character from the SENSOR into the character variable SIGNAL is:

**input**(SENSOR, SIGNAL)

(This question continues on the following page)

#### A possible solution:

```
main FISH
     FISHCOUNT = 0
     MINUTES = 0
     MAXFISH = 0THISFISH = 0
     input (SENSOR, SIGNAL)
     loop while SIGNAL <> "E" 
           if SIGNAL = "F" then
                FISHCOUNT = FISHCOUNT +1
                 THISFISH = THISFISH + 1
           else
                 if SIGNAL = "T" then
                       MINUTES = MINUTES + 1
                       if THISFISH > MAXFISH then
                            MAXFISH = THISFISH
                       endif
                       THISFISH = 0
                 endif
           endif
           input (SENSOR, SIGNAL)
     end loop
     output "The survey lasted ", MINUTES, " minutes"
     output "A total of ", FISHCOUNT, " fish passed under the
               sensor"
     output "The Largest number of fish in a one-minute time
               interval was ", MAXFISH
endmain FISH
```
# Highest Values in a Two-dimensional Array (M96 HL P1 Q10)

The two-dimensional array of real values TEMPS outlined below contains the maximum daily temperatures over a period of one year.

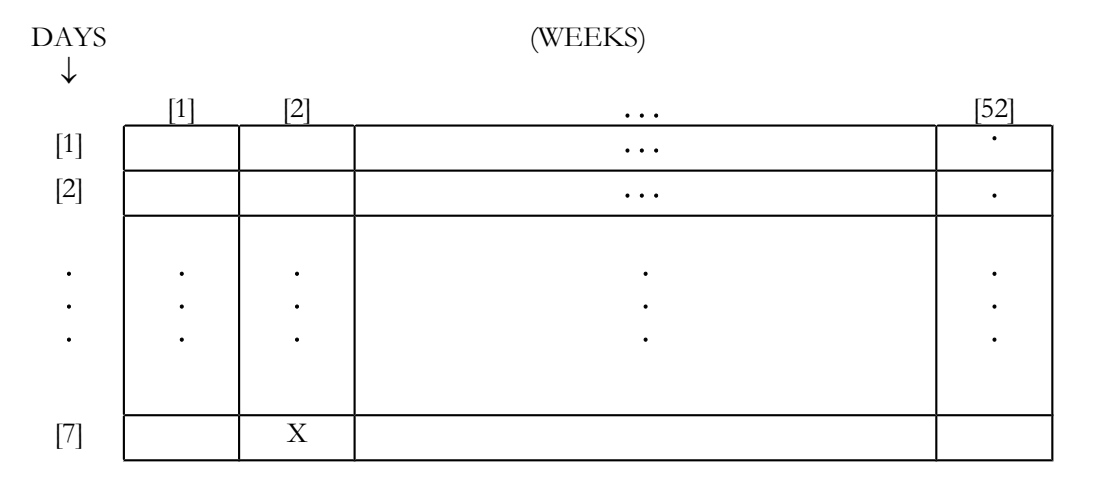

The cell indicated by the X, TEMPS (7, 2), would store the maximum temperature for Saturday in week 2.

By referring to this array, construct an algorithm that computes the highest and lowest maximum daily temperatures of the year (that is, the largest and smallest values in the array).

In addition to the temperature, the algorithm should clearly output the week of the year and the day of the week (specifying Sunday, Monday, etc.) on which these extreme temperatures occurred. (Assume that day 1 is Sunday, day 2 is Monday, etc.)

Define all variables used. (You may assume that valid real temperatures are already in the array TEMPS.)

(This question continues on following page)<sup>14</sup> Highest Values in a Twodimensional Array (M96 HL P1 Q10) (cont.)

#### A possible solution:

```
HIGH = TEMPS[1, 1]LOW = TEMPS[1, 1]LWEEK = 1LDAY = 1
HWEEK = 1HDAY = 1loop X from 1 to 7 
     loop Y from 1 to 52 do
           if TEMPS[X,Y] > HIGH then
                 HIGH = TEMPS[X, Y]HWEEK = YHDAY = Xend if
           if TEMPS[X,Y] < LOW then
                 LOW = TEMPS[X, Y]LWEEK = YLDAY = X
           end if
     end loop
end loop
output " The highest temperature for the year is ", HIGH,
           " and it occurred in week ", HWEEK, " on a "
if HDAY = 1 thenoutput "Sunday"
else if HDAY = 2 then
     output "Monday"
else if HDAY = 3 then
           .
           .
else if HDAY = 7 then
     output "Saturday"
end if
output " The lowest temperature for the year is ", LOW, 
           " and it occurred in week ", LWEEK, " on a "
 if LDAY = 1 then
     output "Sunday"
else if LDAY = 2 then
     output "Monday"
else if LDAY = 3 then
           .
           .
else if LDAY = 7 then
     output "Saturday"
end if
```
### 15 Fibonnaci Sequence (recursive) (M96 HL P2 Q4)

The algorithm fragment below generates values that are called the Fibonnaci sequence.

```
P1 = 1NEXT = 1output P1
output NEXT
loop X from 1 to 10 
     P2 = P1P1 = NEXTNEXT = P2 + NEXToutput NEXT
end loop
```
(a) What are the Fibonnaci numbers generated by this algorithm?

(b) Given the algorithm below (FIBSEQ), construct the recursive subalgorithm for the function FIBONNACI (used near the end of the algorithm) that will generate the N<sup>th</sup> Fibonnaci number (when  $N \ge 2$ ).

Define and describe all parameters and variables used in the recursive algorithm.

Hint: the nth Fibonnaci number [or FIBONNACI(N)] is given by the (N - 1)<sup>th</sup> + the (N - 2)<sup>th</sup> Fibonnaci number, for N > 2.

```
main FIBSEQ
      declare N, FIB integer
      output "Enter the number, n, greater than 2, for 
            the n^{th} Fibonnaci number to be generated."
      input N
      loop while N <= 2 
            output "The number, n, must be greater than 2.
                 Please re-enter."
            input N
      end loop
      FIB = FIBONNACI(N)
      output "The n
th Fibonnaci number is ", FIB
endmain FIBSEQ
```
(This question continues on the following page)

# **M96 HL P2 Q4)** (cont.)

### A possible solution for (b):

```
function FIBONNACI(val N integer)
result integer
     if N = 1 thenreturn 1
     else
           if N = 2 then
                return 1
           else
                return FIBONNACI(N - 1) + FIBONNACI(N - 2)
           endif
     end if
endfunction FIBONNACI
```
### Binary Search (N96 HL P2 Q1)

(a) To solve a particular computer problem, data has to be stored in sorted order.

If an array is used, a sorted order can be obtained as the data is entered initially, for example, if the input data is:

Grapefruit, Apple, Banana, Pear, Orange, Grape, Kiwi.

If the array to store them is FRUIT, after the first read it would store:

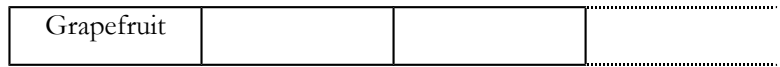

After the second read, it would store:

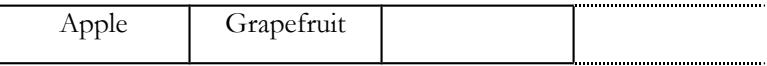

(i) Draw the array to show how it would look after every subsequent read.

(ii) Draw and describe a data structure which would not require as much data rearrangement, when a new item is added, to maintain a sorted order. Give brief details of its organization.

(b) A binary search can be used to locate a data item in a sorted array of size N. It does this by comparing the middle item of a list with the required input value. If the input is equal to the middle item of the list the search stops, otherwise the half of the list which cannot contain the item is ignored by reassigning the current value for the top or bottom of the list.

For example, using the final array from (a)(i) above, where  $N=7$  and the item to find is Kiwi :

initially BOTTOM is 1 and TOP is 7 (that is, N).

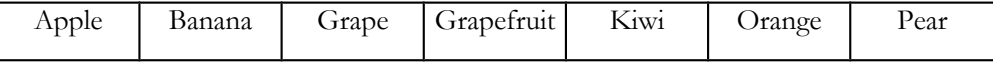

Thus  $MIDDLE = (TOP + BOTTOM) / 2 = 4$ 

Since the item at location 4 (Grapefruit) is not equal to the input value (Kiwi) the search does not stop and since Grapefruit is less than Kiwi, the input value cannot be in the lower half of the list, so bottom is reassigned to  $MIDDLE + 1$  and the search continues.

(i) Continue the trace of the binary search, using a suitable layout.

(ii) Construct the algorithm fragment to perform the binary search. (Remember to give an error message if the item is not found.)

### *nestion continues on the following page*)16 **Binary Search (N96 HL P2 Q1)**

(c) The binary search can be expressed as a recursive routine.

 (i) Explain the term recursion and state one necessary condition required by any recursive routine.

(ii) A call to a recursive binary search routine when looking in array FRUIT for item SEEK could be:

BSEARCH(SEEK, BOTTOM, TOP,FRUIT).

Construct the recursive algorithm fragment that would carry out this call. No loop is used, instead the routine is used recursively with suitable parameters.

#### A possible solution for (b)(ii):

 $\overline{\phantom{0}}$ 

**procedure** BINSEARCH(**val** SEEK **string**, **val** BOTTOM **integer**,  **val** TOP **integer**, **val** FRUIT **string array**) /\* Looking for the occurrence of SEEK within FRUIT \*/ **declare** MIDDLE **integer repeat** MIDDLE <-- (BOTTOM + TOP) **div** 2 **if** FRUIT[MIDDLE] = SEEK **then output** "Found" **else if** FRUIT[MIDDLE] > SEEK **then** TOP  $<-$ - MIDDLE - 1 **else** BOTTOM  $<-$ - MIDDLE + 1 **endif endif until** (FRUIT[MIDDLE] = SEEK) **or** (TOP < BOTTOM) **if** TOP < BOTTOM **then output** "Error" **endif endprocedure** BINSEARCH

estion continues on the following page) **16** Binary Search (N96 HL P2 Q1)

#### A possible solution for (c) (ii):

 $\overline{\phantom{a}}$ 

**procedure** BSEARCH(**val** SEEK **string**, **val** START **integer**, **val** FINISH **integer**, **val** FRUIT **string array**) /\* Looking for the occurrence of SEEK within FRUIT recursively \*/ **declare** MIDDLE **integer if** FINISH < START **then output** "Error" **else** MIDDLE <-- (START + FINISH) **div** 2 **if** FRUIT[MIDDLE] = SEEK **then output** "Found" **else if** FRUIT[MIDDLE] > SEEK **then** BSEARCH(FRUIT, START, MIDDLE - 1) **else** BSEARCH(FRUIT, MIDDLE + 1, FINISH) **endif endif endif endprocedure** BSEARCH Binary Tree (N96 HL P2 Q7)

A binary tree is stored in a dynamic data structure as follows. Each node is given in the format:

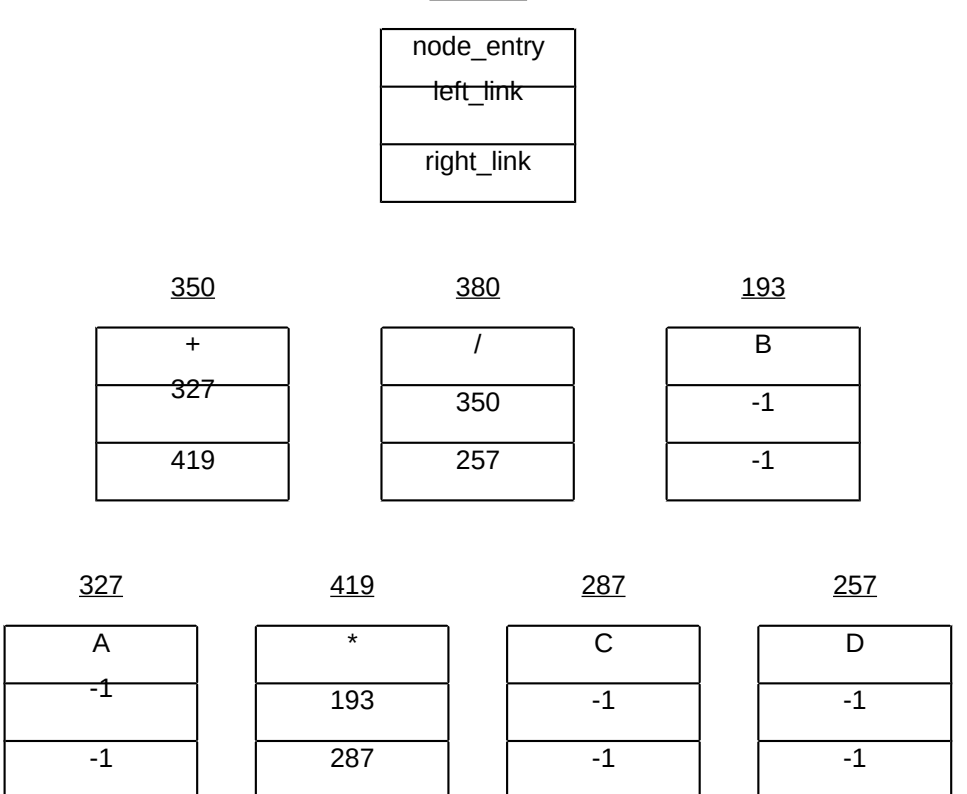

**Address** 

- (a) State what the values associated with left\_link and right\_link represent.
- (b) Draw the binary tree presented above if the root node is 380.

*nestion continues on the following page*)<sup>17</sup> Binary Tree (N96 HL P2 Q7) (cont.)

(c) A recursive routine is used to traverse this tree. Assume the new type NODE has been defined as given below.

**newtype** NODE **record** NODE\_ENTRY **character** LEFT\_LINK **pointer**->NODE RIGHT\_LINK **pointer**->NODE  **endrecord procedure** TRAVERSE(**val** VALUE **pointer**->NODE) **if** VALUE->LEFT\_LINK # -1 **then** TRAVERSE(VALUE->LEFT\_LINK] **endif if** VALUE->RIGHT\_LINK # -1 **then** TRAVERSE(VALUE->RIGHT\_LINK) **endif output** VALUE->NODE\_ENTRY **endprocedure** TRAVERSE

Trace the algorithm with the initial call TRAVERSE(380).

(d) Give the in-order traversal of the tree given in (b).

(e) State the changes needed to be made to the algorithm in (c) to generate an inorder traversal of a tree.

### Summing in a Two-dimensional Array (N97 HL P1 Q10)

The two-dimensional array, called GRID, has the following values.

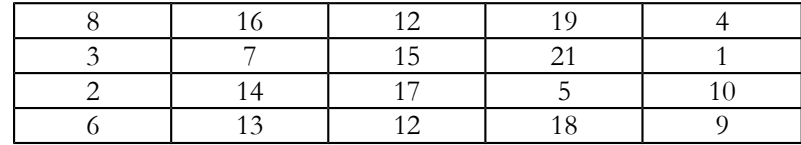

For example, GRID $[3, 2] = 14$ .

Consider the algorithm fragment below:

```
1 for ROW <-- 1 upto 4 do
2 for COL <-- 2 upto 5 do
3 if GRID[ROW, COL] < GRID[ROW, COL-1] then
4 GRID[ROW, COL] <-- GRID[ROW, COL-1]
5 endif
6 endfor
7 endfor
```
(a) Redraw the array and its new contents after tracing the algorithm above.

(b) Construct the algorithm that displays both the average (mean value) of each column and the overall average.

#### A possible solution for (b):

```
procedure AVERAGE(ref GRID integer array [1..4,1..5])
         declare ROW, COL, COLSUM, ALLSUM integer
         declare COLAVG, ALLAVG real
         ALLSUM <-- 0
         for COL <-- 1 upto 5 do
               COLSUM <-- 0
               for ROW <-- 1 upto 4 do
                     COLSUM <-- COLSUM + GRID[ROW, COL]
                     ALLSUM <-- ALLSUM + GRID[ROW, COL]
               endfor
               COLAVG <-- COLSUM / 4
               output "In column ", COL, " the average is ", COLAVG
         endfor
         ALLAVG <-- ALLSUM / 20
         output "The overall average is", ALLAVG
    endprocedure AVERAGE
Random Numbers (N97 HL P2 Q1)
```
One method of generating pseudo-random numbers is to start with two values (seeds), multiply them together and then extract the middle digits. This value can then be used as a seed to generate the next value.

For example, if 85 and 65 are used as the seeds, the following is obtained:

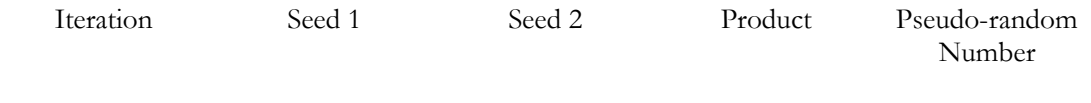

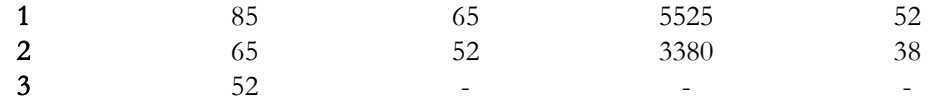

(a) Complete the table above to show up to iteration 6.

(b) Construct the algorithm PSEUD that will calculate and display the first six pseudo-random numbers. You may assume that there is a function EXTRACT which returns the middle two digits from a four digit number. For example, EXTRACT(5525) would return 52.

(c) Construct the algorithm for EXTRACT as used in part (b). Remember that **truncate**(43.8) returns 43.

(d) Explain what would happen if the product was 2008.

(e) Another way to generate pseudo-random numbers is to use modulo arithmetic. For example, in a sequence of values the new number is calculated by multiplying the last generated random value by a set number and using the remainder after dividing by another set value.

For example, with an initial seed of 4, a multiplier of 3, and a modulus of 7, the following is obtained:

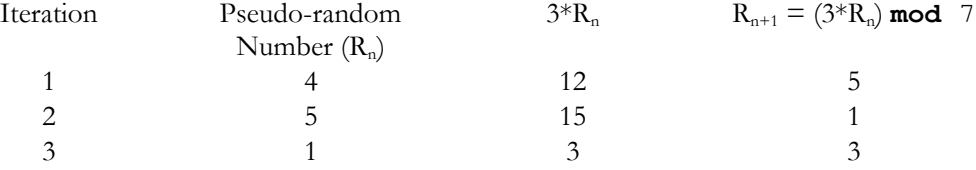

 (i) Construct the recursive algorithm PSEUD2(ITER**,** NUM) which outputs any value in the sequence. For example, the call PSEUD2(2, 4) would output 5, where the first parameter represents the sequence number required and the second parameter represents the seed.

(ii) Construct PSEUD2 as an iterative, rather than a recursive, algorithm.

(iii) State **one** advantage and **one** disadvantage of recursive routines when compared to iterative routines.

*kestion continues on the following page*)<sup>19</sup> Random Numbers (N96 HL P2 Q1)

#### A possible solution for (b):

(cont.)

```
main PSEUD
     declare SEED1, SEED2, X, PRODUCT, RANDOM integer
     SEED1 <- 85
     SEED2 <-- 65
     for X <-- 1 upto 6 do
           PRODUCT <-- SEED1 * SEED2
```

```
RANDOM <-- EXTRACT(PRODUCT)
           output RANDOM
           SEED1 <-- SEED2
           SEED2 <-- RANDOM
     endfor
endmain PSEUD
```
#### A possible solution for (c):

```
function EXTRACT(val VALUE integer)
result integer
     declare HUN, LEFT integer
     VALUE <-- truncate(VALUE / 10)
     HUN <-- truncate(VALUE / 100)
     HUN <-- HUN * 100
     LEFT <-- VALUE - HUN
     return LEFT
endfunction EXTRACT
```
#### A possible solution for (e) (i):

```
procedure PSEUD2(val ITER integer,val NUM integer)
     if ITER = 1 thenoutput NUM
     else
           PSEUD2(ITER - 1, (3 * NUM) mod 7)
     endif
endprocedure PSEUD2
```
*kestion continues on the following page*)**19** Random Numbers (N96 HL P2 Q1)

#### A possible solution for (e) (ii):

 $\overline{\phantom{a}}$ 

```
procedure PSEUD2(val ITER integer,val NUM integer)
     declare RES, TIMES integer
     RES <-- NUM
     if ITER > 1 then
           for TIMES <-- 2 upto ITER do
                RES <-- RES * 3 mod 7
```
**endfor endif output** RES